## Revealing the Clouds of Venus

## **Revealing the Clouds of Venus**

No longer considered a featureless cue ball, Venus presents a constantly changing face to patient imagers.

**SEAN WALKER** 

PLANETARY PHOTOGRAPHY is enjoying a renaissance. With the increasing quality and speed of off-the-shelf webcams (see page 36), recording highresolution views of Mars, Jupiter, Saturn, and even Uranus is easier than ever. All that's required apart from the camera (and a computer to run it) is a wellcollimated telescope and a tracking mount. Digital technology now offers amateurs the opportunity to turn attention to one nearby target that has long been neglected: our sister world. Venus. At a casual glance in the eyepiece, Venus presents a featureless ball that reveals little more than its changing phase as it orbits the Sun. The culprit is the planet's obscuring blanket of sulfurioacid clouds, which totally block the surface from view and reflect about 60% of incident sunlight - explaining why Venus glearns so resplendently in our sky. Upon careful examination, the planet's cloudtops reveal

subtle, low-contrast features, especially at near-ultraviolet (UV) wavelengths. First photographed 80 years ago (S&T: June 1999, page 56), these patterns have been traced to varying distributions of sulfur dioxide and other constituents in the planet's upper atmosphere. While our eyes don't see well in the UV, the sensors in webcams and other digital cameras do, making it possible --- if challenging -- to record features in Venus's cloudtops from your own backyard.

#### Narrowing the Spectrum

My first attempts at recording a good image of Venus were limited to recording its phases with a Philips ToUcam Pro 740 webcam. While this was fun, I soon realized that my technique was limited not by my telescope, but by the color ToUcam, which records video across the entire visible spectrum at once.

Participating in online discussion groups for planetary photographers brought me into contact with several who have been quite successful photographing subtle details within the planet's clouds. Their secret is to use a more sensitive monochrome camera combined. with a narrowband filter that transmits only UV light. Last January 1 procured a Baader Venus Filter, which passes wavelengths from 300 to 400 nanometers, where the planet's

cloud features

Left: Venus offers more th pretty crescent when recorded narrowband filters, particularl violet (UV) light, Assistant ed Walker diligently recorded orld at every opportunity from<br>28th to July 16th this year wit chrome CCD webcams filter. Shown here are hi video composites

photographs are

arrows the I then proceeded to recon throughout the following mo experimented with my equip etting the most out of my in small, I decided to increase th (/5 Newtonian reflector to mi my CCD chip to resolve detai extend my scope to roughly f. Unfortunately the planet beca bands became harder to extra While exploring my optio the glass commonly used in Moreover, the special coating reduce internal reflections b paradox: high-quality Barlow<br>block more UV light than let various Barlows I own and fe Ultima 2x lens worked best ratio gave me quite a bit less Then a friend of mineexpert - told me that one ty

# Sky&Telescope October 2007

Sean Walker

Sean Walker1 28 7 16 CCD webcam

29

inaging Venus

webcam

60

 $\rm (UV)$  80 (S&T:June 1999, p56)

 $($  )

UV

webcam

• ToUcam Pro 1ToUcam

•

 $\bullet$  to the contract of the contract of the contract of the contract of the contract of the contract of the contract of the contract of the contract of the contract of the contract of the contract of the contract of the c

- 300 400nm Baader Venus Filter
- 10-inch  $f/5$

f/15( 3800mm) 3x Barlow

**UV** 

**Barlow** 

 $\bullet$ 

**UV** 

**Barlow**  $\bullet$ Celestron Ultima 2x

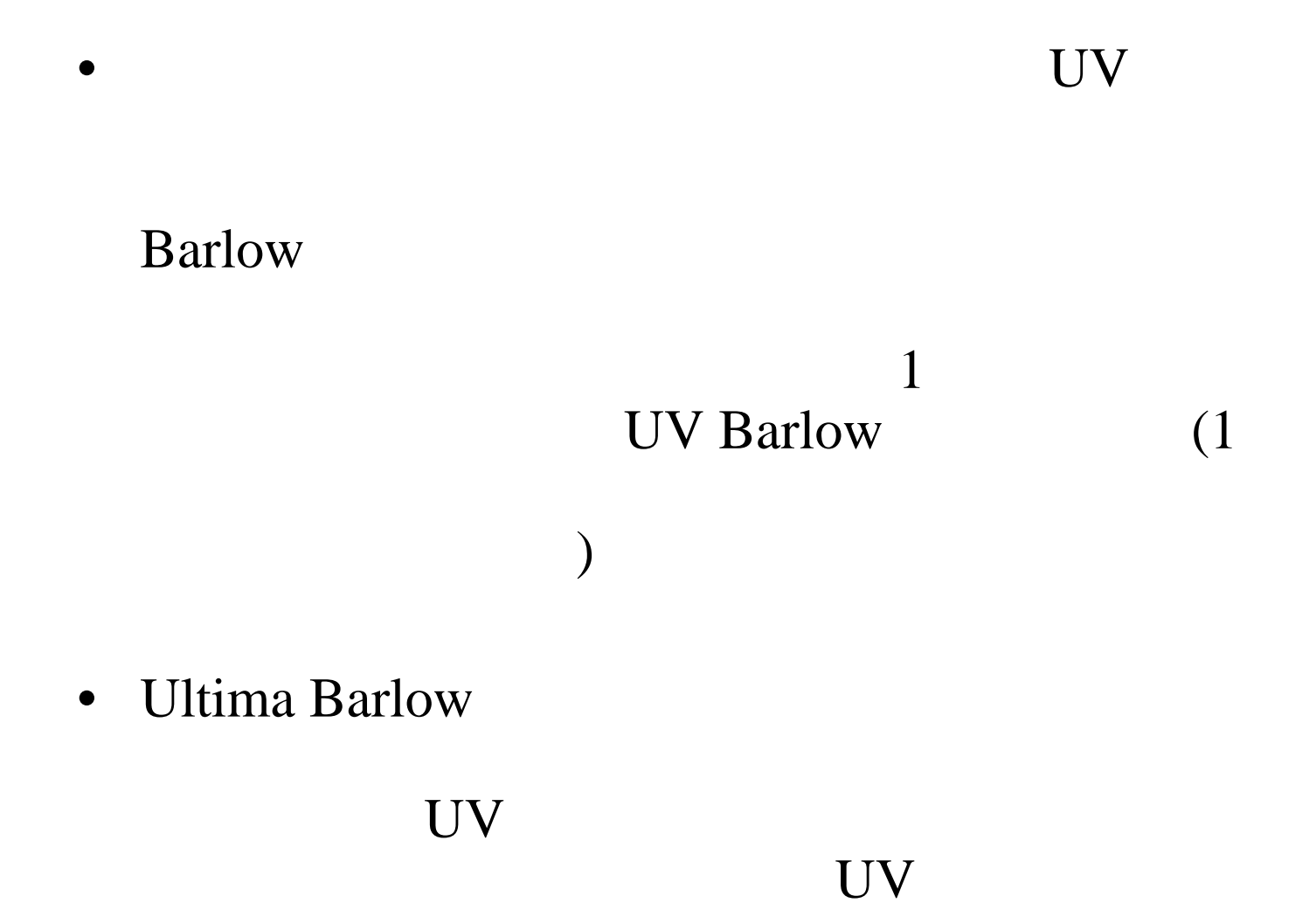

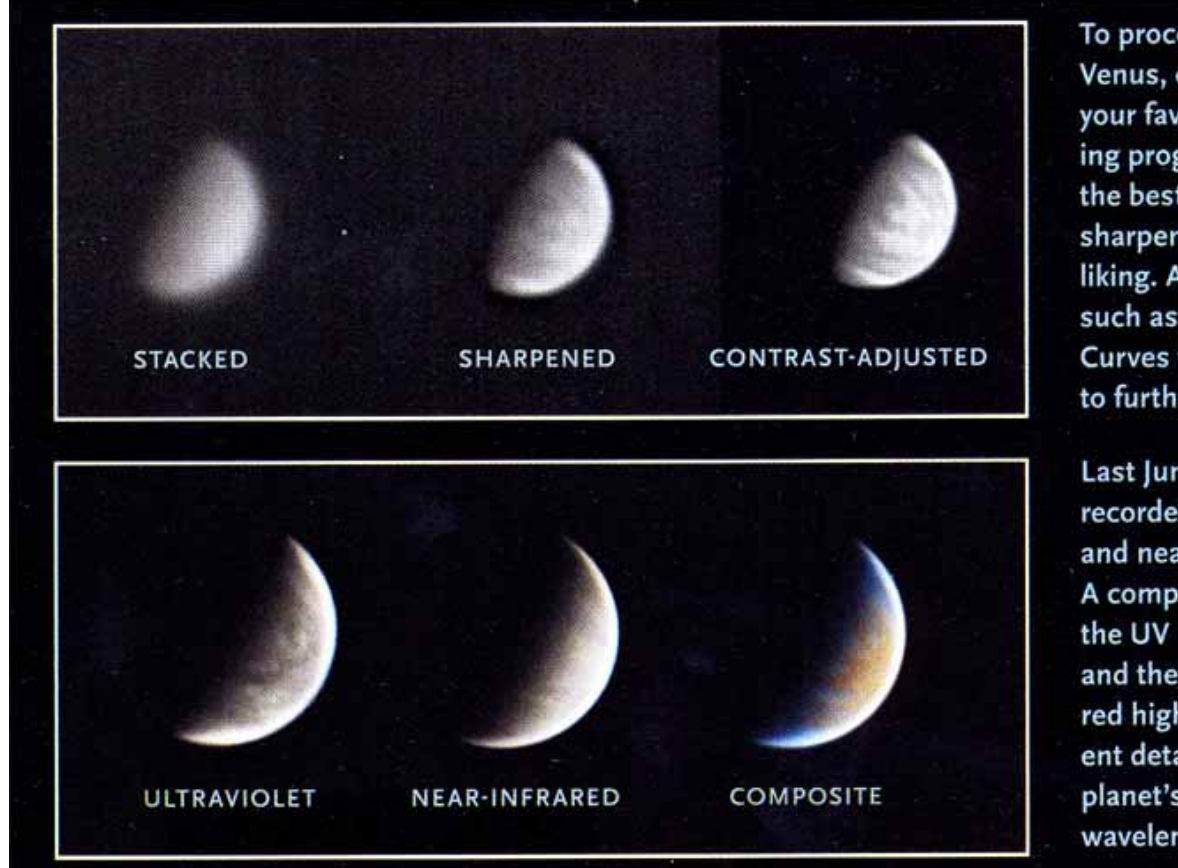

To process UV images of Venus, open a video clip in your favorite image-stacking program, sort and stack the best frames, and then sharpen the result to your liking. Additional tools such as Adobe Photoshop's Curves function can be used to further enhance contrast.

Last June 15th the author recorded Venus through UV and near-infrared (IR) filters. A composite made with the UV image colored blue and the IR image colored red highlights the different details apparent in the planet's cloudtops at these wavelengths.

UV

### Adobe Photoshop Curves function

6 15

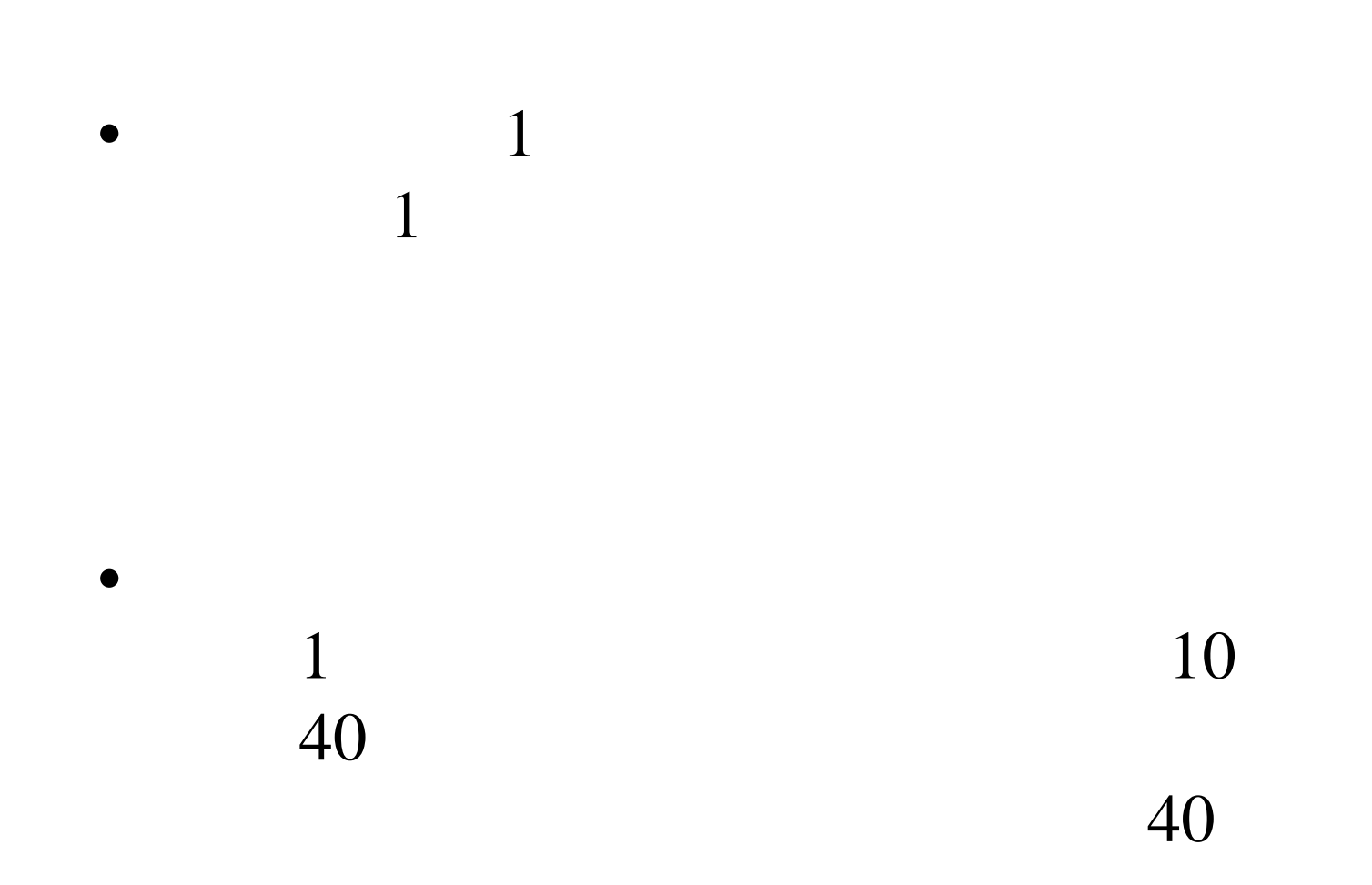

•

# UV

•

Lumenera Imaging Source CCD webcam RegiStax 4 Adobe Photoshop

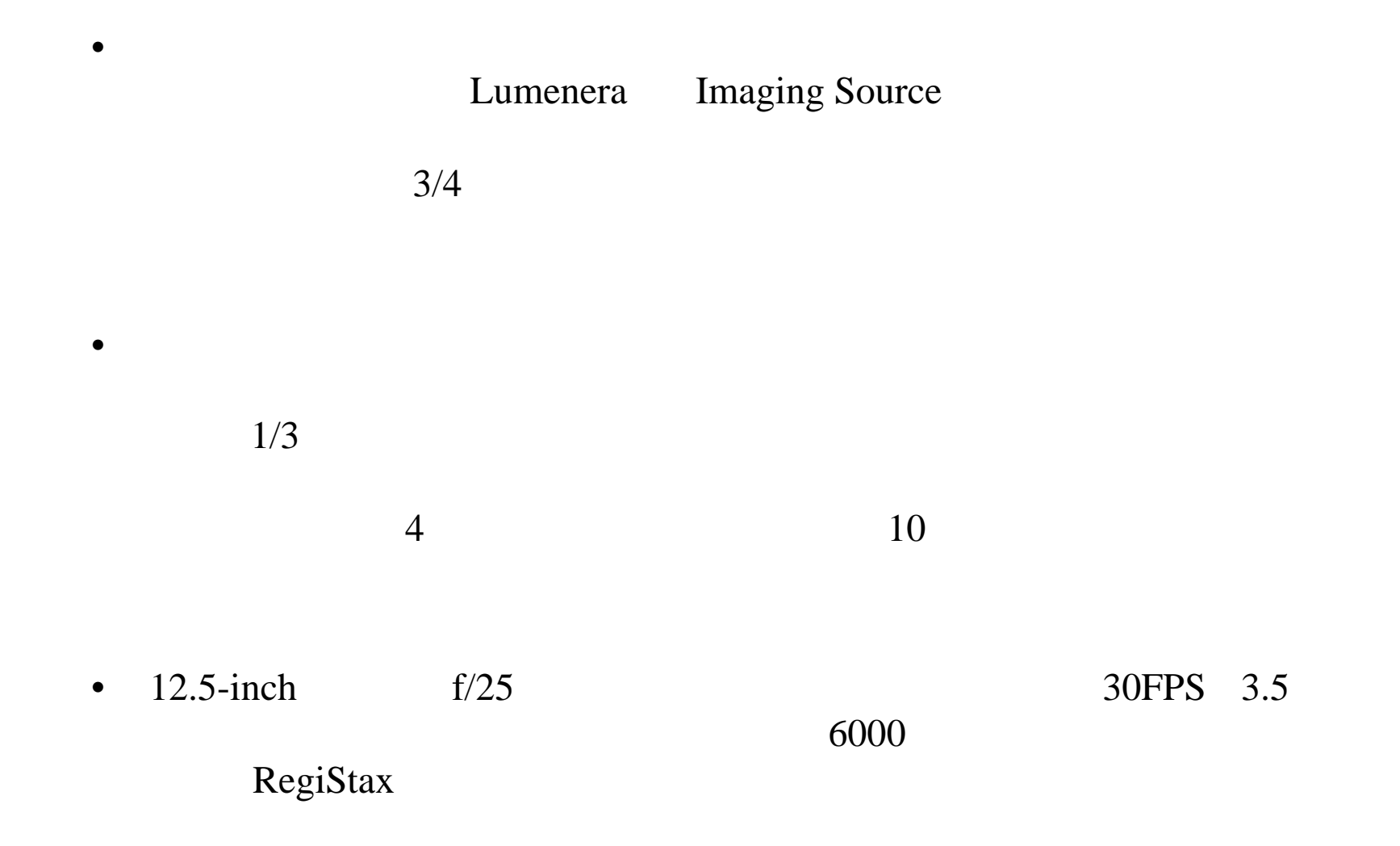

 RegiStax 4 (RegiStax 1 129 ) Adobe Photoshop

(Reduce Noise filter)

webcam

RegiStax

•

 $\bullet$ 

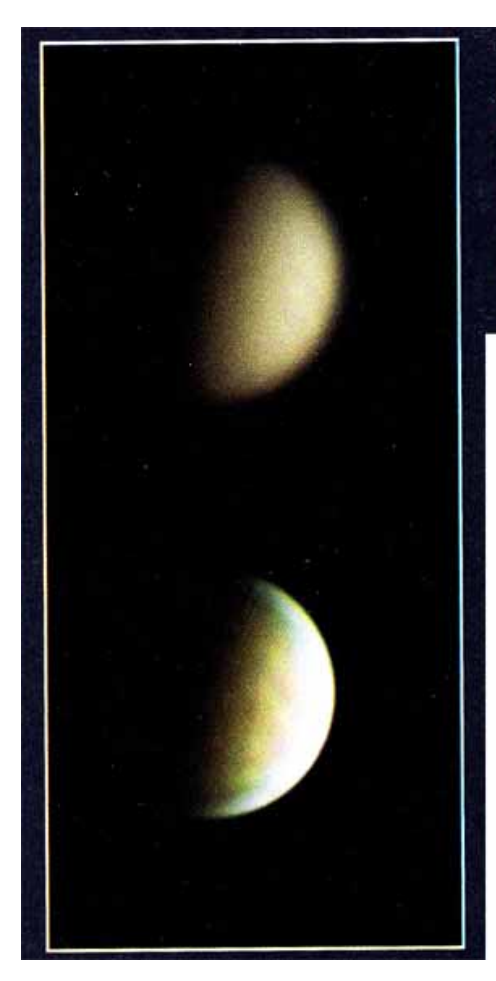

Though extremely faint, Venus's cloud bands can also be recorded with red, green, and blue photographic filters. While invisible in the raw color image captured in the late afternoon of May 13th (top), these features begin to appear after aggressive sharpening (bottom).

> 5 13  $\left($

 $\bullet$ psi)  $\big($  $\big($  $\overline{\phantom{a}}$  $\bullet$  $\bullet$ 

- $\bullet$  Laser Lenses
	- UV Melles Griot (http://shop.mellesgriot.com/products) UV Barlow 25mm-100mm 1
- • Ultra Venus
	- Baader 1.25inch Venus Filter 2inch U-Filter ( FUV-2) Alpine Astronomical (www.alpineastro.com) \$259 Schuler-Astrodon 1.25inch UV photometric filter(\$89 + ) Adirondack Video Astronomy (www.astrovid.com)

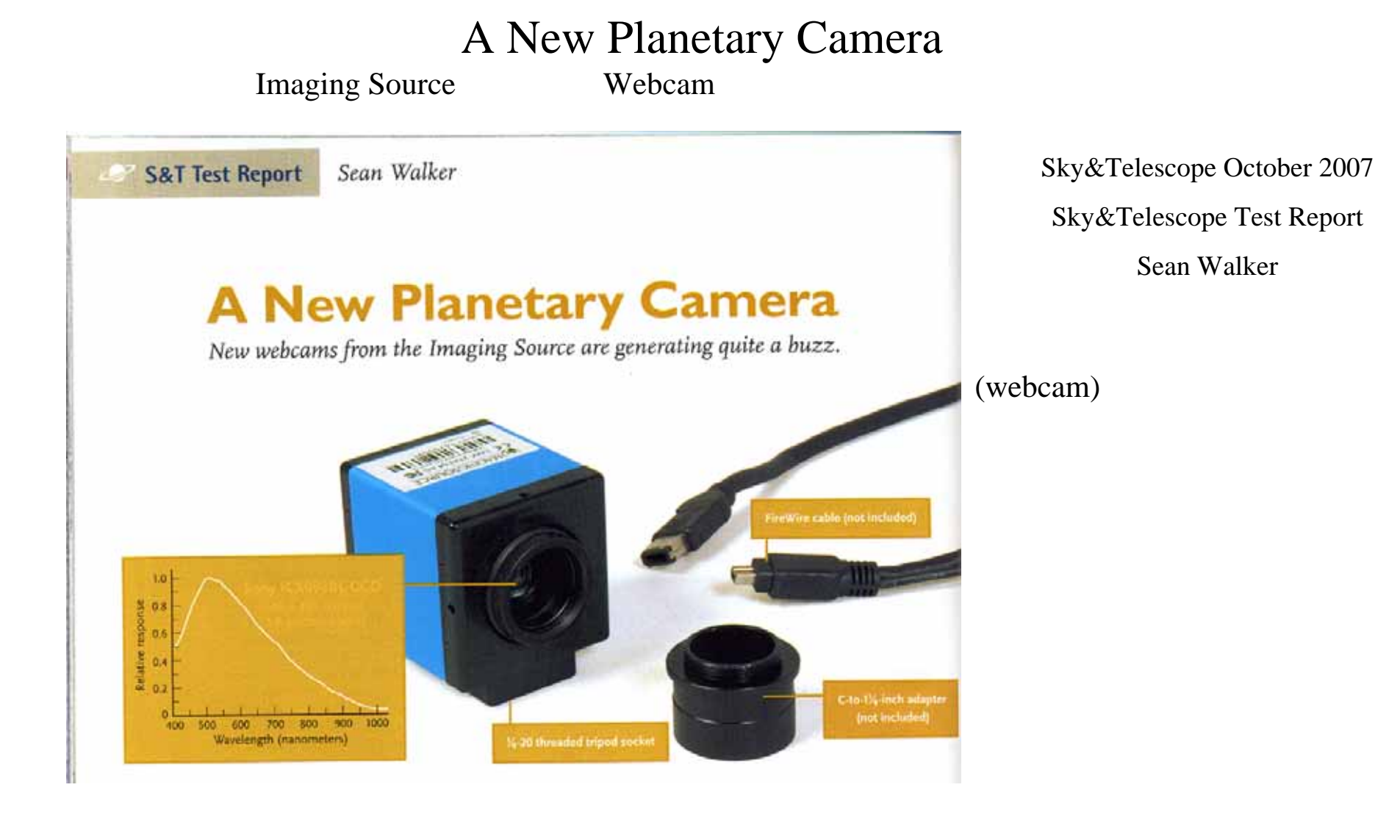

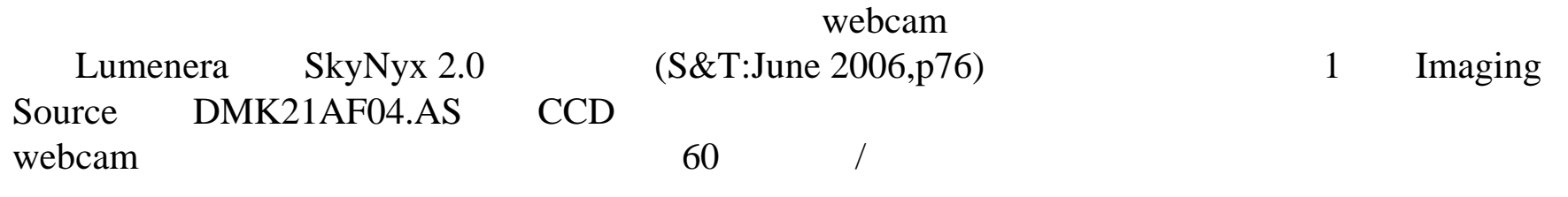

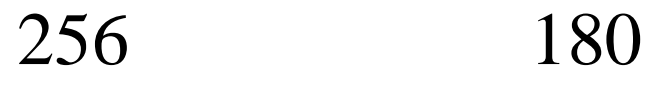

•

• codec no compression LEAD MCMP/MJPEG codec Y800

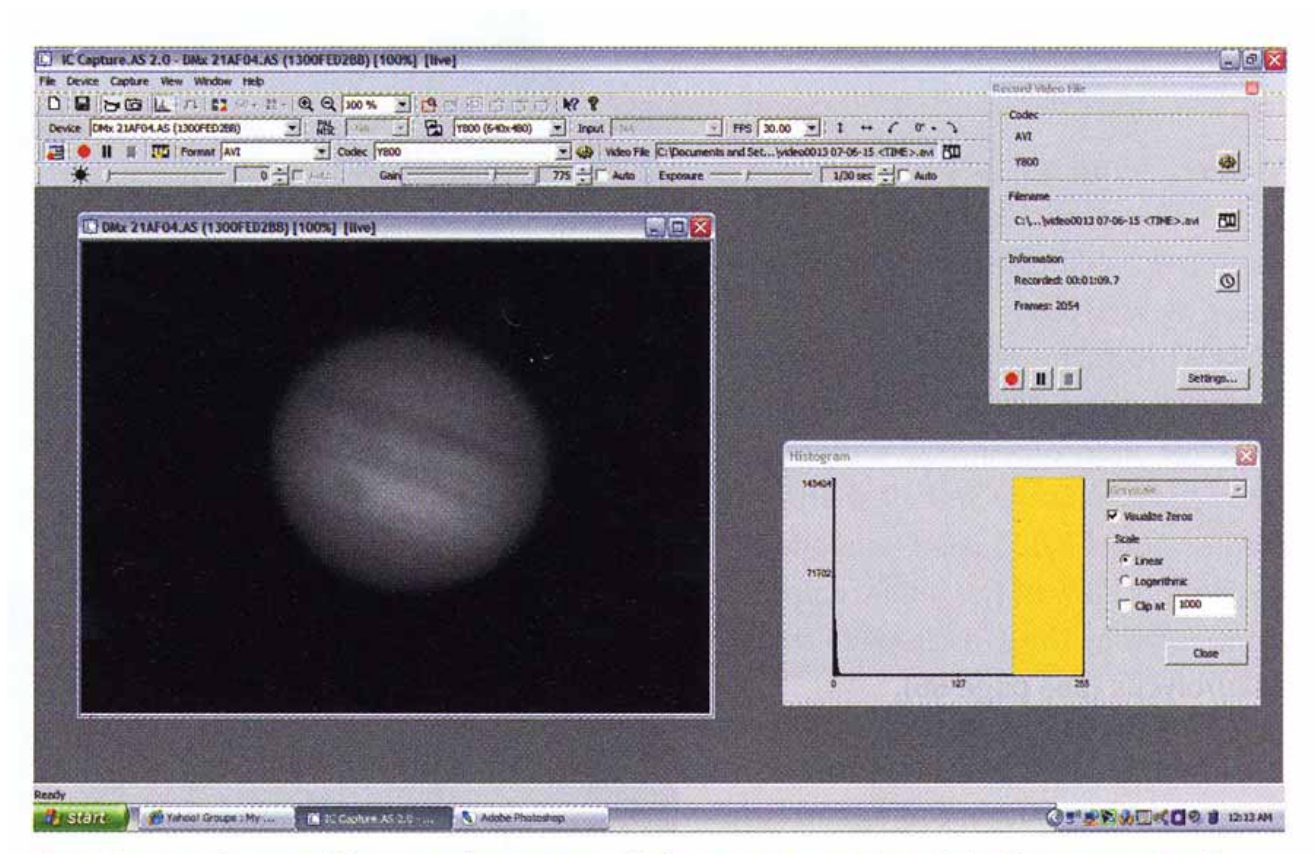

One key to the excellent performance of the DMK 21AF04.AS is the control software, IC Capture.AS, included with the camera. This program is well designed and intuitive.

### DMK21AF04.AS $S \qquad \qquad 1$ IC Capture.AS

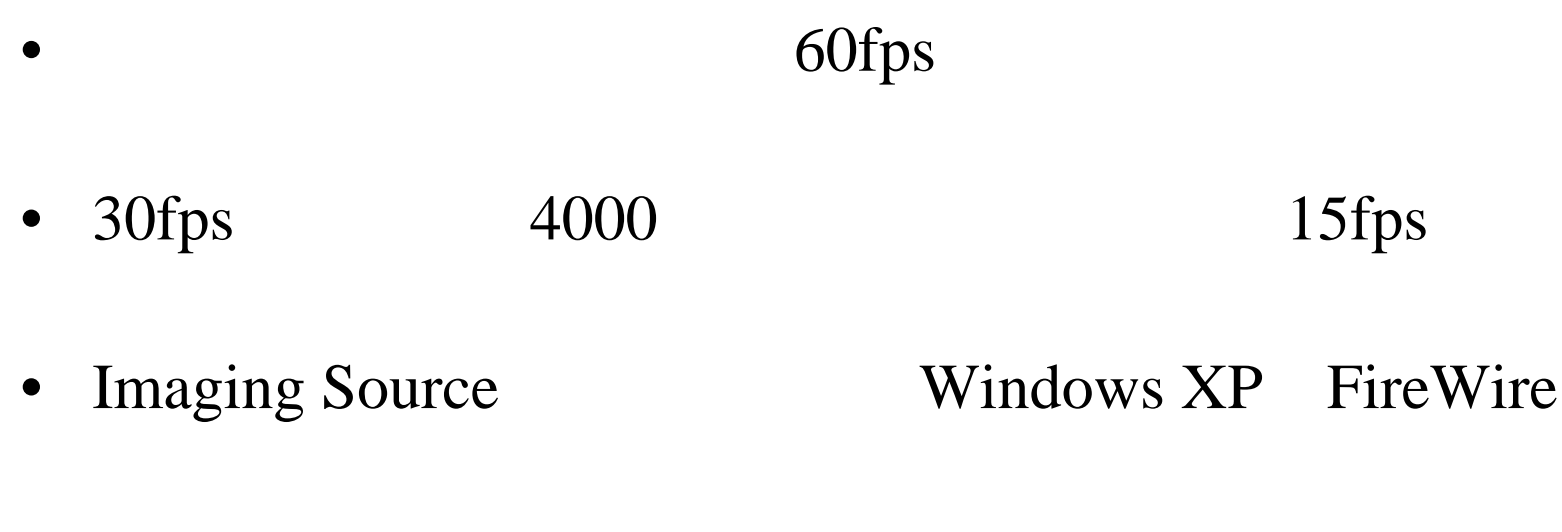

- Imaging Source "FireWire Performance Manager" 60fps
- $\bullet$ Windows XP

P USB

 $\bullet$  MacWindows Vista

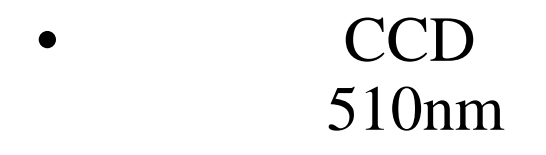

30fps

•

•

•

60fps

2000 ToUcam Pro

50

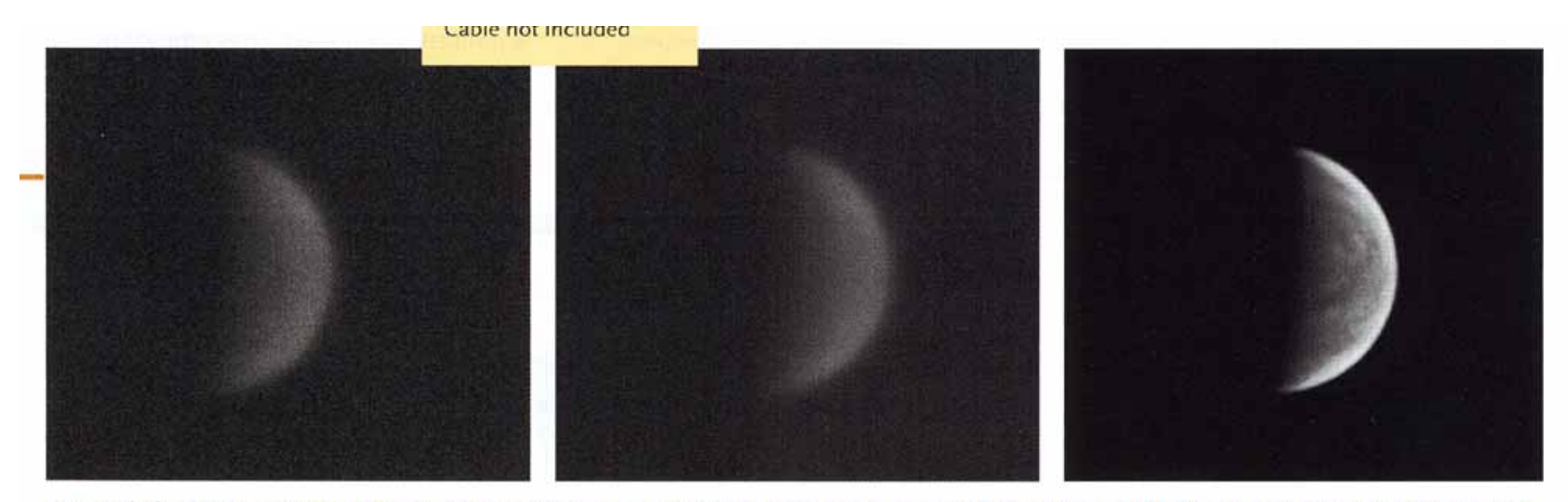

Even with the DMK camera set at maximum gain, images were relatively noise free, as seen in a single frame (left) from an AVI video clip of Venus shot through an ultraviolet filter. A raw stack of 2,000 Venus images recorded last June 15th (center) was processed with RegiStax 4 (www.astronomie.be/ registax) to create a final composite (right).

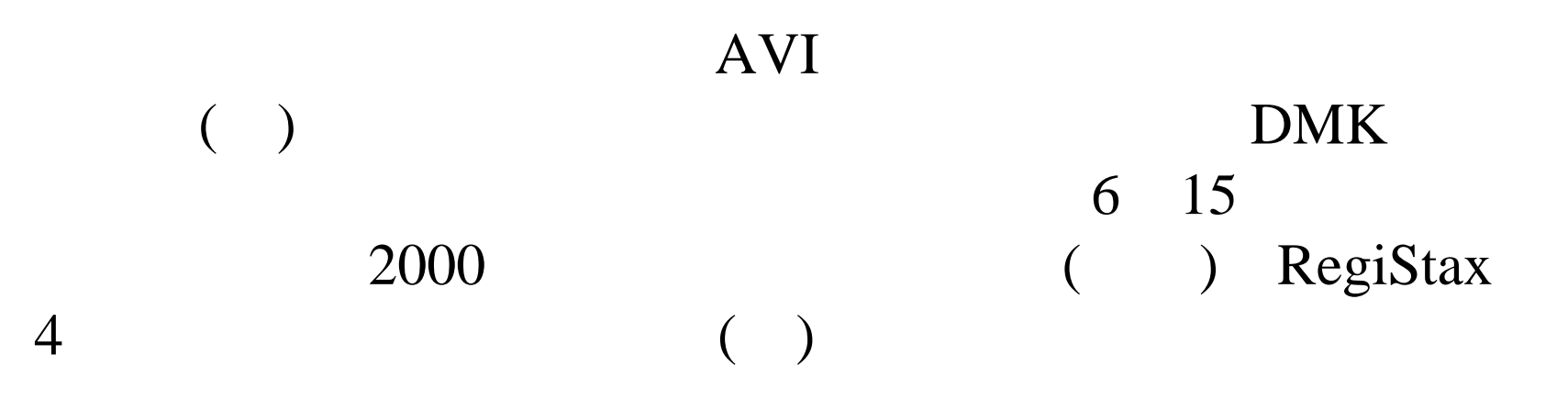

### **S&T Test Report**

Video rates as fast as 60 frames per second are particularly useful on nights of mediocre seeing, when sharp views appear only fleetingly. This image of the Moon was recorded with a 121/2-inch Newtonian reflector operating at f/20 under average conditions. Just 50 sharp frames out of 2,000 were needed to create this view of the lunar region dominated by the 71-mile-wide crater Maurolycus (see page 66).

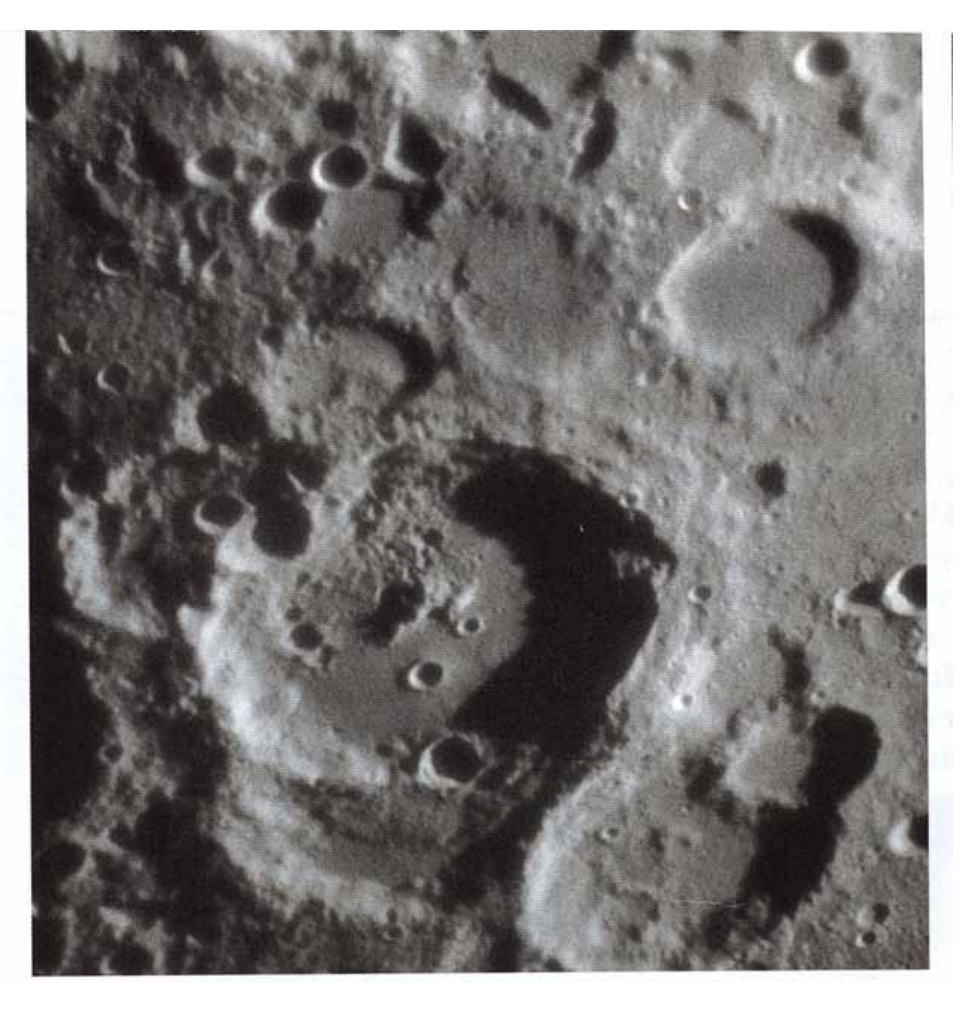

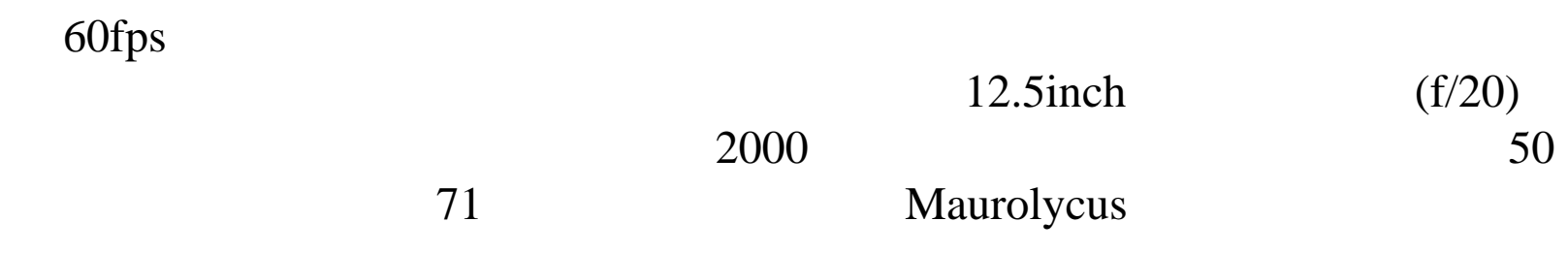

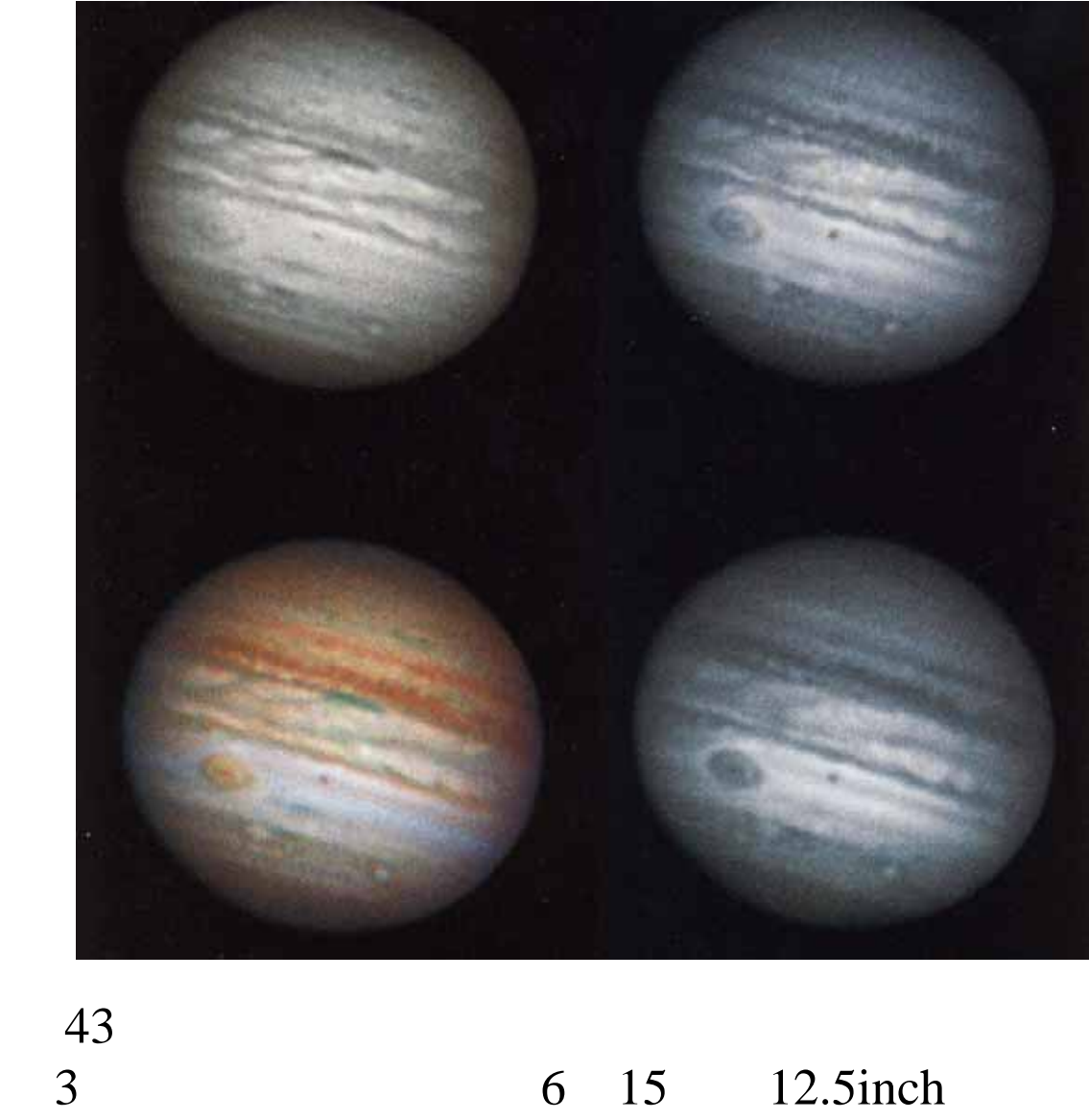

6 15  $12.5$ inch 30fps<br>300  $(f/31)$ 1200  $\big)$  $\overline{\mathcal{L}}$ 

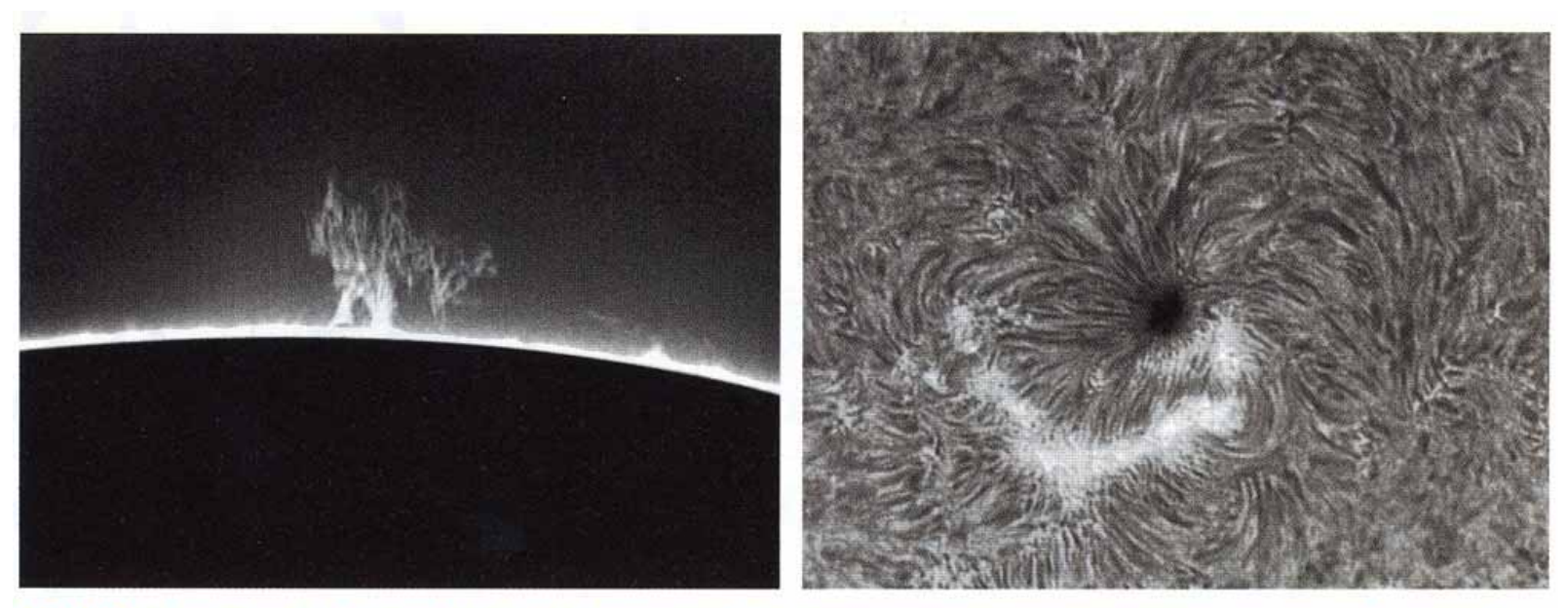

ABOVE: As explained in the text, the DMK camera's 8-bit dynamic range requires separate exposures to record different solar features visible in hydrogen-alpha light. But one image of faint prominences around the limb and another of the bright disk can easily be merged into a single view with conventional image-processing software.

 $\mathbf{1}$ 

#### **DMK** 8bit

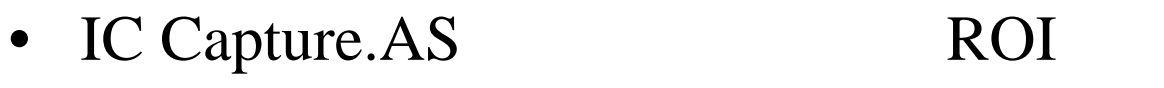

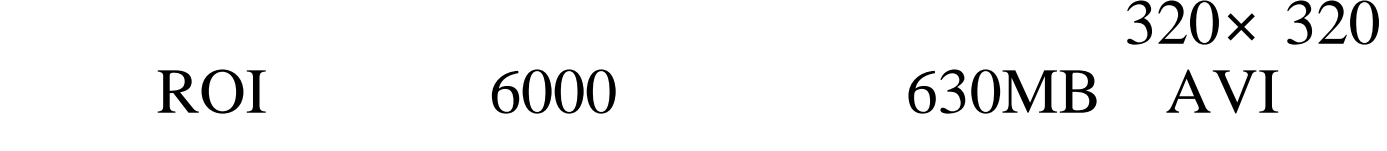

•• 12bit DMK 8bit

### DMK 8bit Adobe Photoshop

• DMK